# **Computational Physics I**

#### PHYS 499

Lect. Thursday 9:30–12:30, ST 061 Lab. Friday 9:00–12:00, ST 026

September – December 2005

#### Note: 10–13 November is Reading Week,

Calendar:

2005

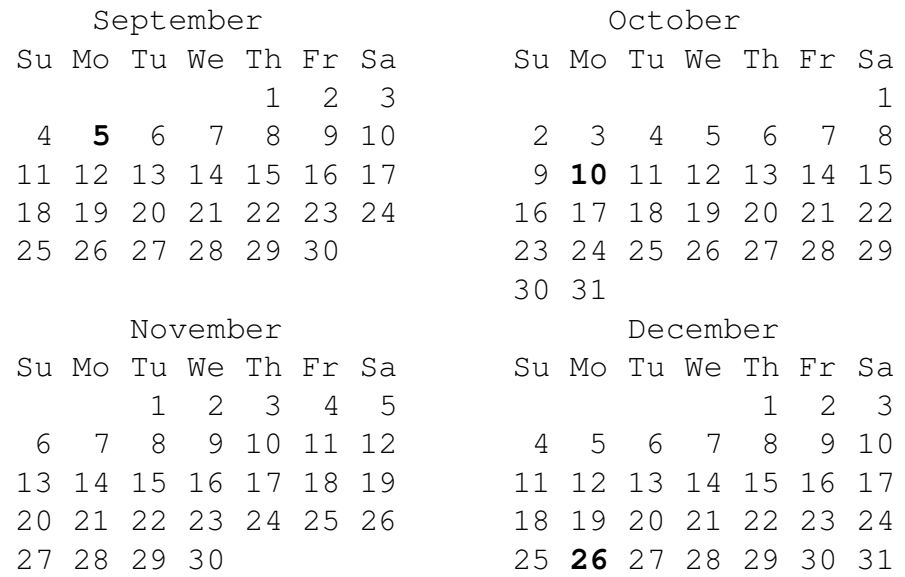

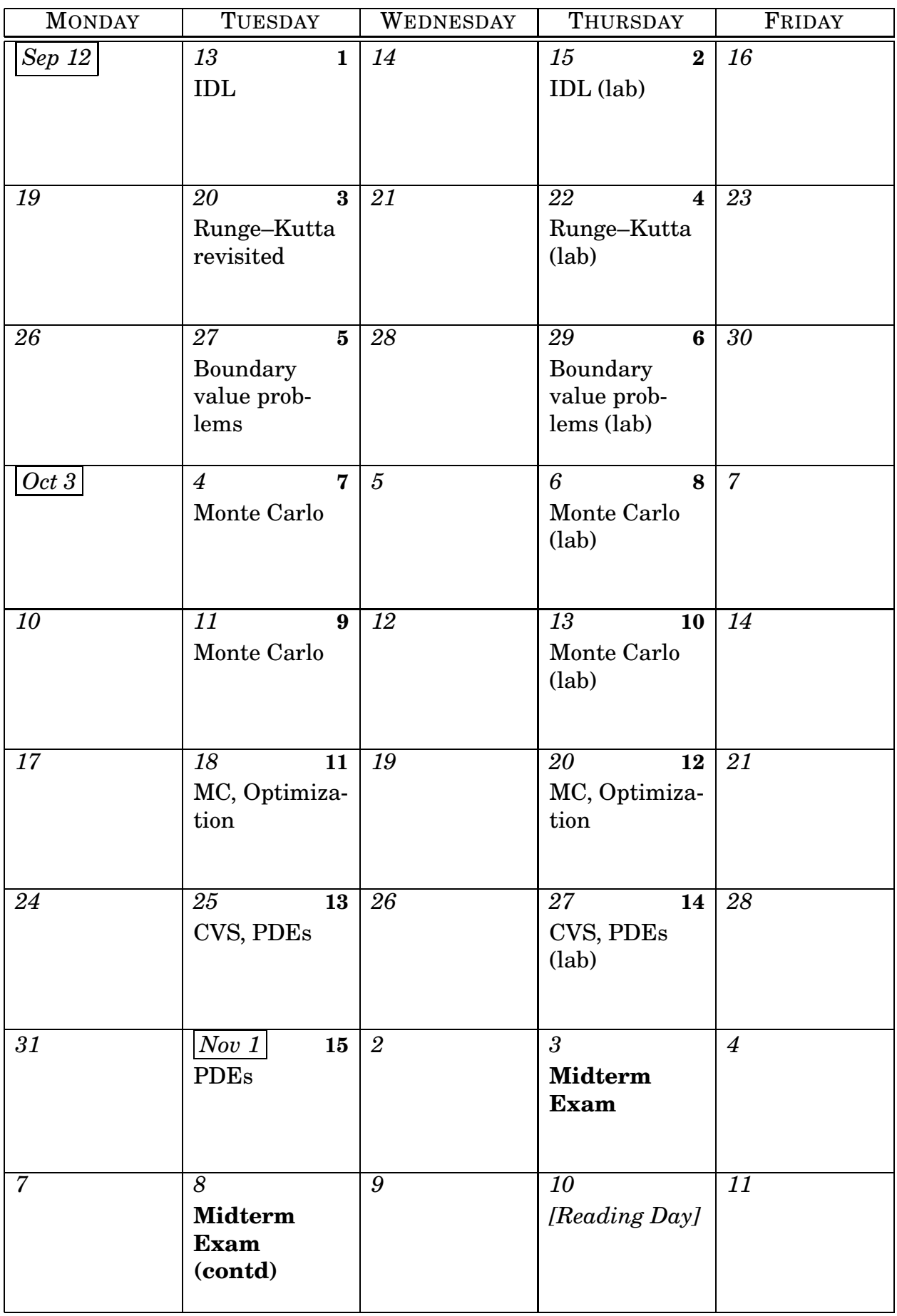

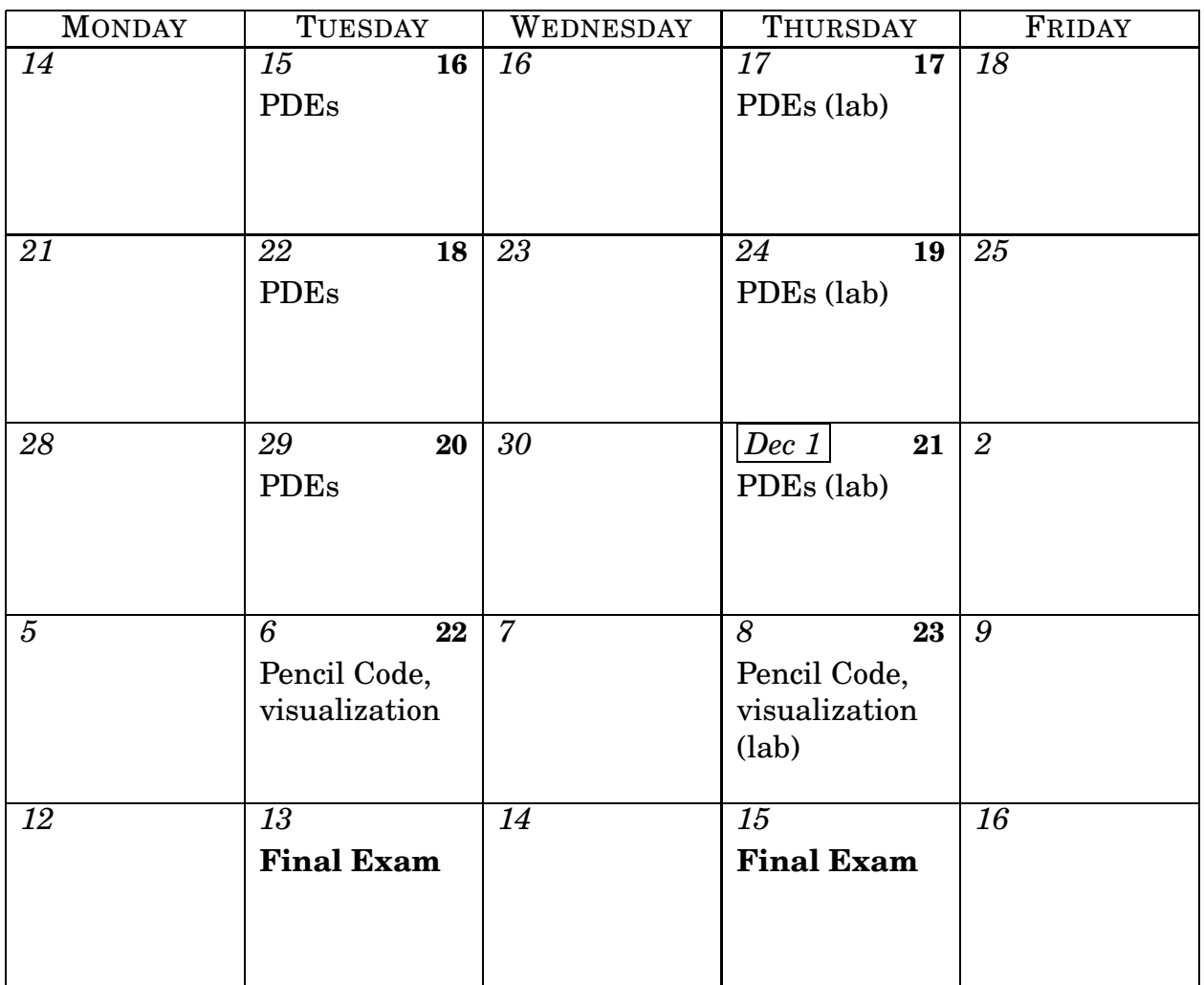

Software:

- g95
- IDL
- Mathematica (?)
- CVS
- Data explorer

### Handouts:

- IDL reference card
- $\bullet\,$  IDL presentation
- Data explorer overview (to write)
- CVS handout

| Topic                                                 | Details                                                                                                    | Reference                                        | Example                                                                                     |
|-------------------------------------------------------|----------------------------------------------------------------------------------------------------|--------------------------------------------------|---------------------------------------------------------------------------------------------|
| A. IDL                                                | language, plotting, etc.                                                                                          | [IDL]                                            |                                                                                             |
| 1. Runge-Kutta<br>revisited                           | step-size control, stability, systems of ODEs                                                                     | [CK, $§10.3,11$ ],<br>[NR77, $§16.2$ ],<br>[196] | 3-body problem,<br>charged particle                                                         |
| 2. Boundary value<br>problems                         | shooting method, relaxation, Riccati(?)                                                                           | [CK, $§14$ ],<br>[NR77, $§17$ ],<br>[I96]        | oscillations of string<br>and plate                                                         |
| B. CVS                                                | setting up and using a repo, collaborative projects                                                               | [CVS]                                            |                                                                                             |
| 3. Random Num-<br>bers + Monte<br>Carlo               | random distributions, central limit theorem, gen-<br>erators (uniform, quasi-uniform), Monte Carlo,<br>Metropolis | [CK, $§13$ ],<br>[NR77, §7]                      | Monty Hall, momentum<br>of inertia, Ising model,<br>QM integrals                            |
| 4. Optimiza-<br>tion (minimiza-<br>tion/maximization) | conjugate gradient, simulated annealing, genetic<br>algorithms                                                    | [CK, $§16$ ],<br>[NR77, $\S 10$ ]                | travelling salesman,<br>partitioning of compute<br>nodes                                    |
| 5. Partial Differen-<br>tial Equations                | hyperbolic + parabolic equations, shocks                                                                          | [CK, $§15$ ],<br>[NR77, $§19$ ],<br>[196]        | Schrödinger: potential<br>well;<br>hydro: sound waves,<br>Parker wind;<br>MHD: Alfvén waves |
| 6. Eigensystems                                       | Givens + Householder transform, matrix exponen-<br>tial (?), SVD (?), EISPACK                                     | [CK, $\S 8.3$ ],<br>[NR77, $\S 11$ ]             | Helmholtz, QM, $\alpha^2$ -<br>dynamo                                                       |
| 7. Fourier Methods                                    | FFT, convolution                                                                                                  | [NR77, $\S 12, 13$ ]                             | power spectra, gravity<br>in periodic universe                                              |
| 8. Visualization of<br>2-d and 3d data                | advanced visualization                                                                                            | [IDL]                                            | convection (Rayleigh),<br>forced-boundary, Meiss-<br>ner effect, Solar corona               |
| C. Pencil Code;<br>Gridengine                         | running and adapting samples                                                                                      | [Penc]                                           |                                                                                             |

Table 2: Plan for Computational Physics II (not all of this will be covered):

## <span id="page-4-5"></span><span id="page-4-4"></span><span id="page-4-3"></span><span id="page-4-2"></span><span id="page-4-1"></span><span id="page-4-0"></span>**References**

- [CK] W. Cheney and D. Kincaid (2003) *Numerical Mathematics and Computing*, 5th edition, Brooks/Cole, Monterey.
- [NR77] W. H. Press, S. A. Teukolsky, W.T. Vetterling and B.P. Flannery (1996) *Numerical Recipes in Fortran 77: The Art of Scientific Computing*, 2nd edition, Cambridge University Press, Cambridge. [Online available at <http://www.library.cornell.edu/nr>]
- [NR90] W. H. Press, S. A. Teukolsky, W.T. Vetterling and B.P. Flannery (1996) *Numerical Recipes in Fortran 90: The Art of Scientific Computing*, 2nd edition, Cambridge University Press, Cambridge. [Online available at <http://www.library.cornell.edu/nr>]
- [I96] A. Iserles (1996) *A first course in the numerical analysis of differential equations*, Cambridge University Press, Cambridge.
- [Penc] W. Dobler & A. Brandenburg (2001–2005) *The Pencil Code: A High-Order MPI code for MHD Turbulence — User's and Reference Manual* , [Online available at <http://www.nordita.dk/software/pencil-code/>]
- [CVS] P. Cederqvist et al. (1993–2005) *CVS — Concurrent Versions System*, [Online available at [http://ximbiot.com/cvs/wiki/index.php?title=CVS-](http://ximbiot.com/cvs/wiki/index.php?title=CVS) [-Concurrent\\_Versions\\_System\\_v1.12.12.1](Concurrent_Versions_System_v1.12.12.1)]
- [IDL] Research Systems Inc. (1993–2005) *Getting Started with IDL*, [Available on Obelix at  $\sqrt{\frac{p(t)}{r}}$  idl/help/qetstart.pdf, along with a number of other PDF manuals, in particular /opt/rsi/idl/help/quickref.pdf]